## WYMAGANIA EDUKACYJNE, INFORMATYKA, PODRĘCZNIK INFORMATYKA, KLASA 8, WYDAWNICTWO WSIP

#### WYMAGANIA EDUKACYJNE NA POSZCZEGÓLNE OCENY

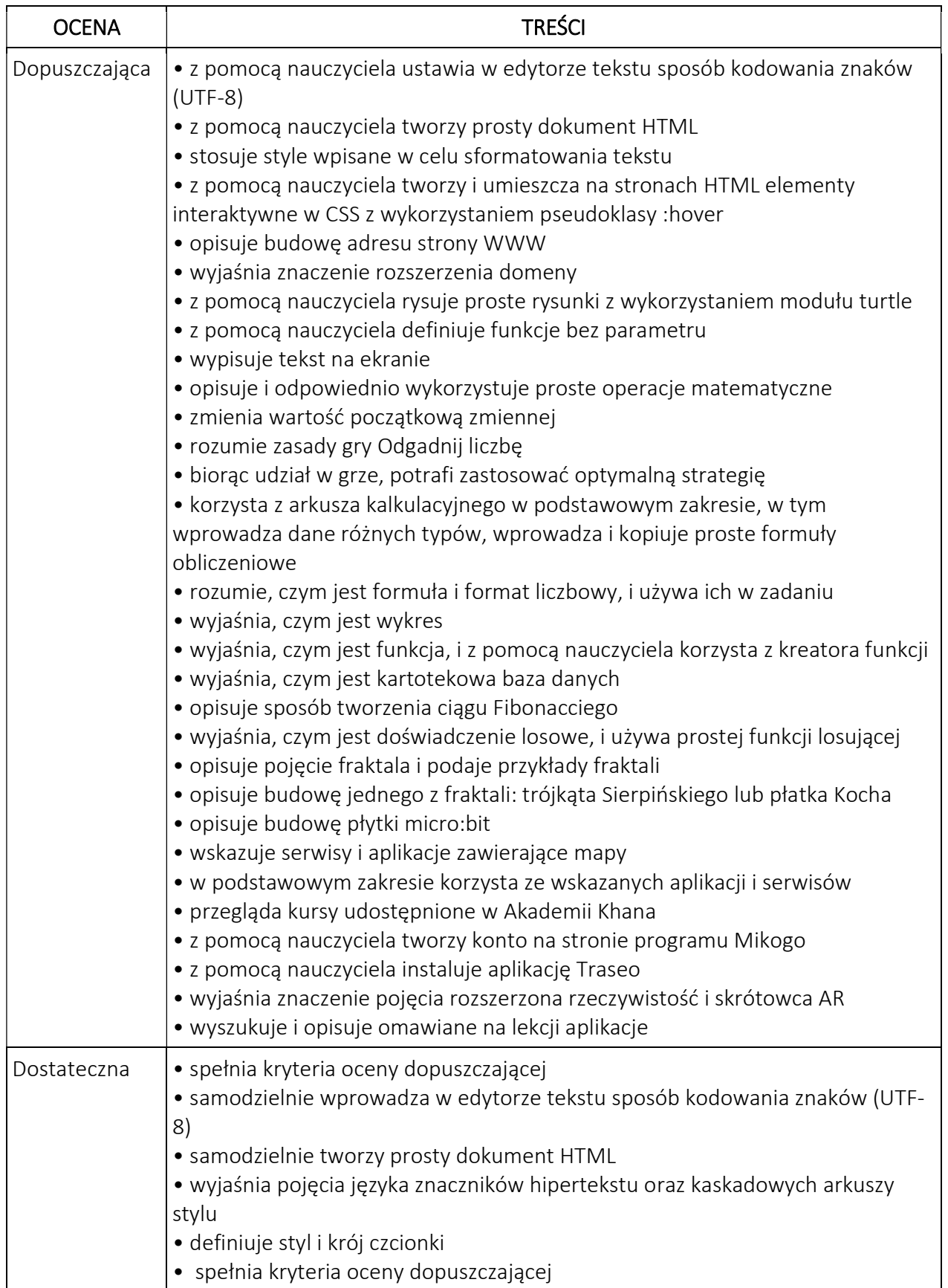

## WYMAGANIA EDUKACYJNE, INFORMATYKA, PODRĘCZNIK INFORMATYKA, KLASA 8,

#### WYDAWNICTWO WSIP

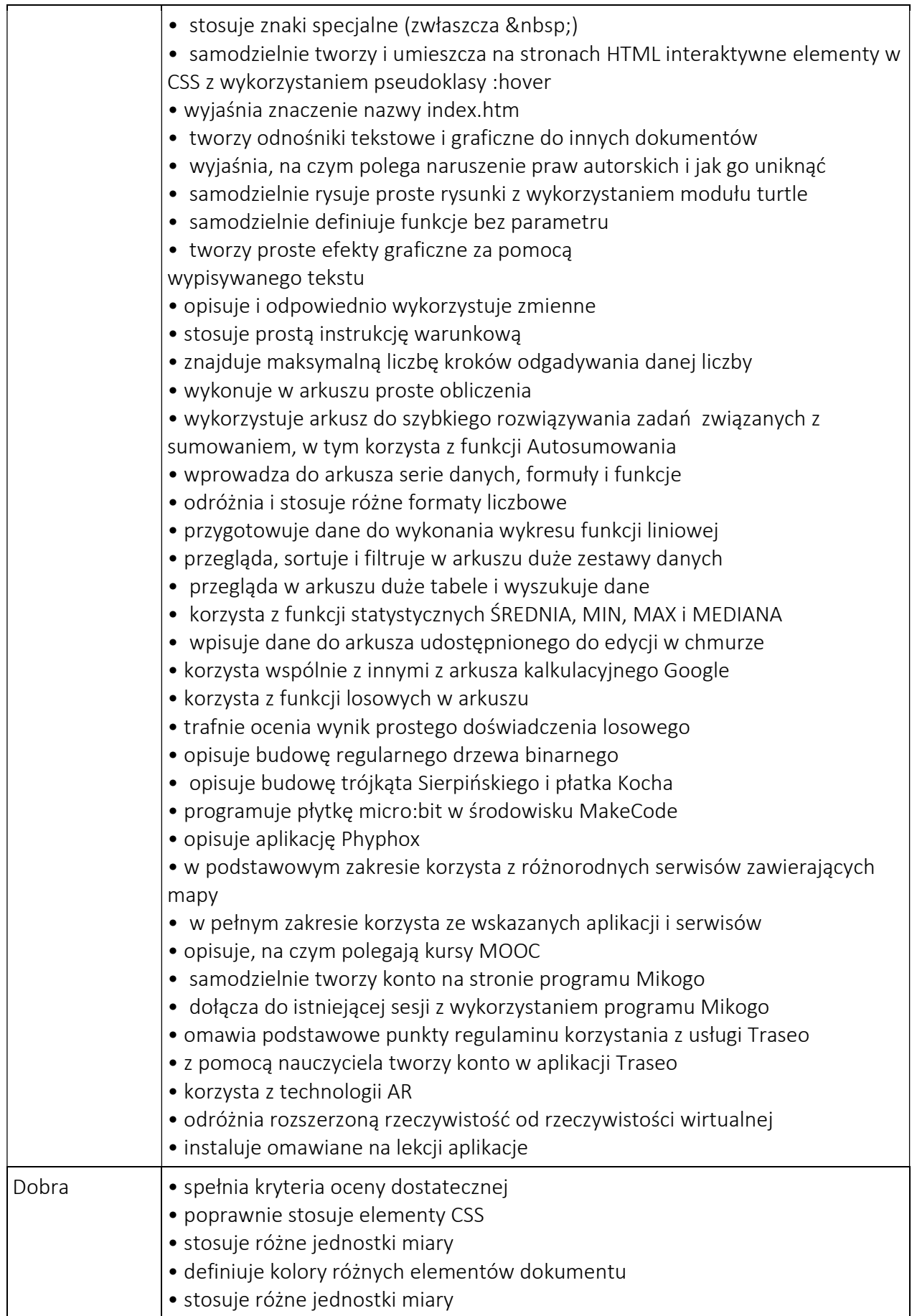

## WYMAGANIA EDUKACYJNE, INFORMATYKA, PODRĘCZNIK INFORMATYKA, KLASA 8, WYDAWNICTWO WSIP

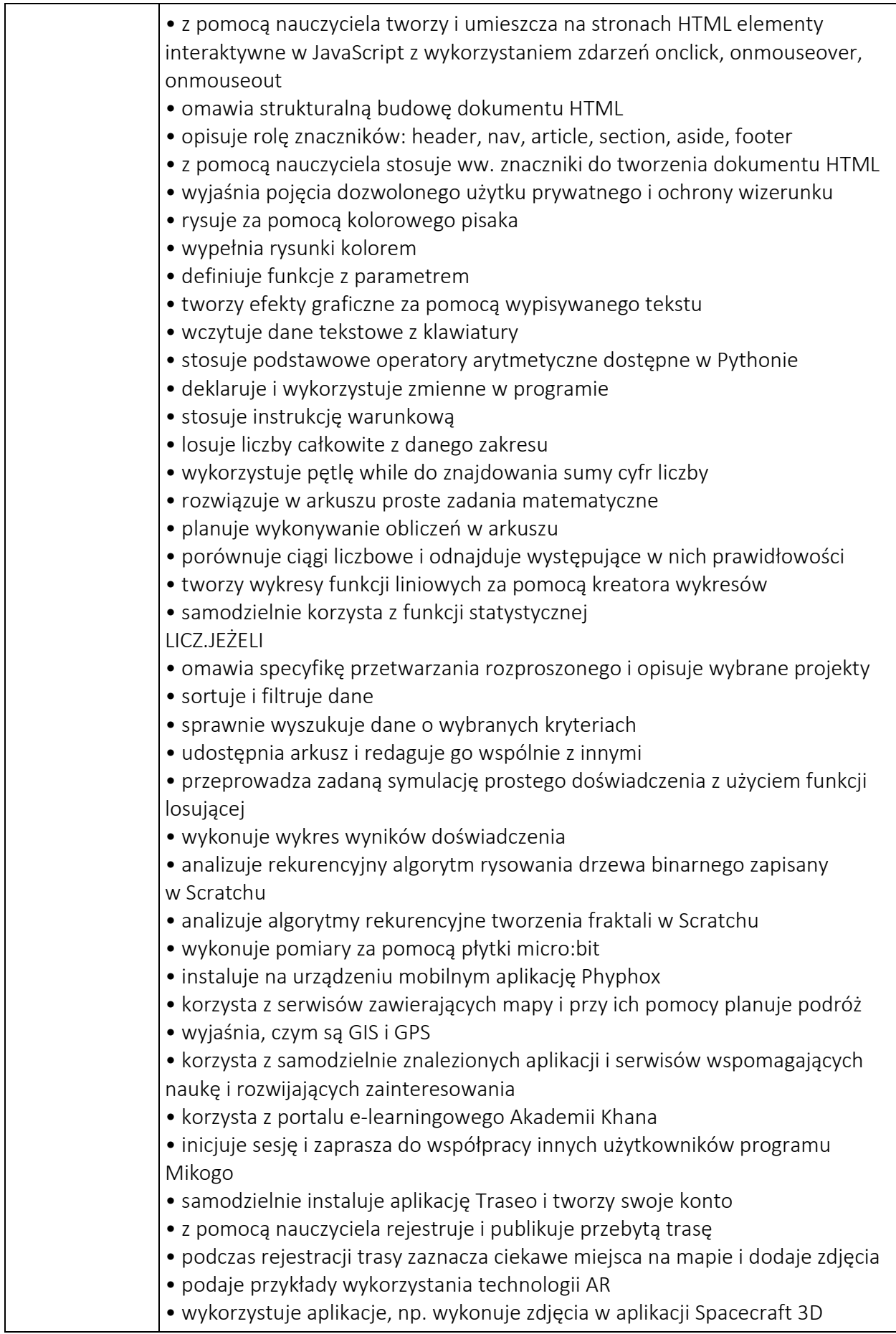

## WYMAGANIA EDUKACYJNE, INFORMATYKA, PODRĘCZNIK INFORMATYKA, KLASA 8, WYDAWNICTWO WSIP

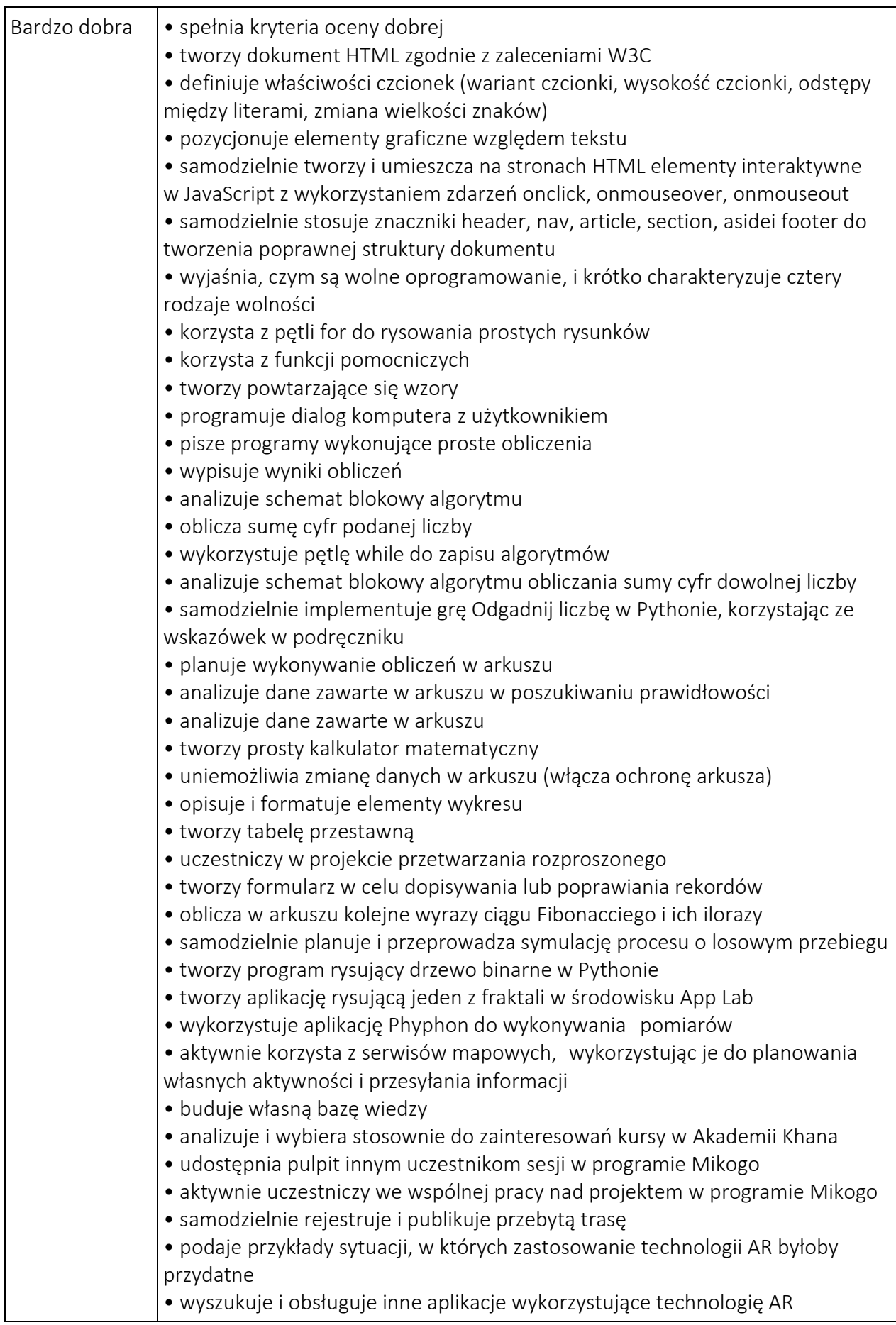

# WYMAGANIA EDUKACYJNE, INFORMATYKA, PODRĘCZNIK INFORMATYKA, KLASA 8,

#### WYDAWNICTWO WSIP

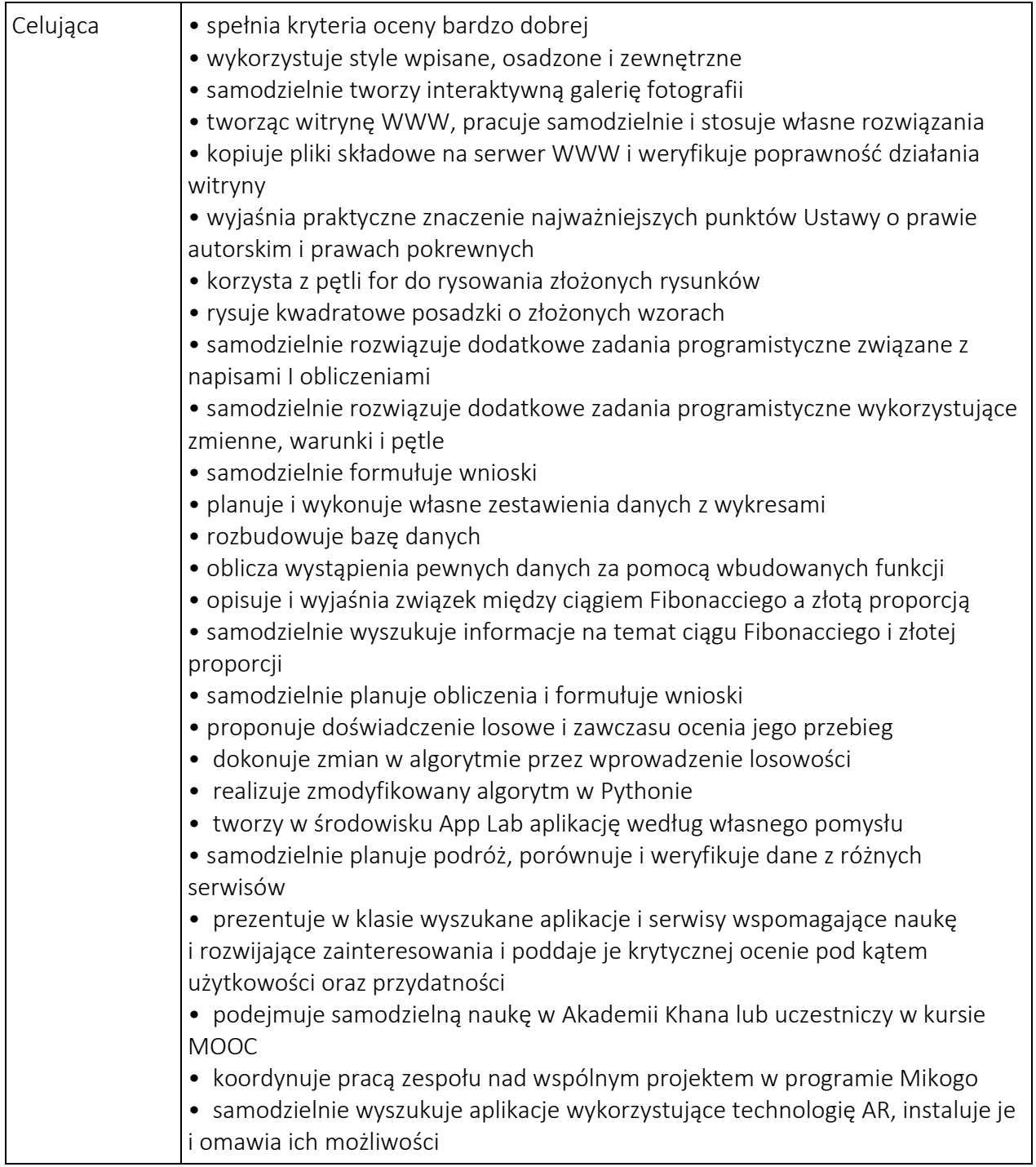